## **1830 Series Voice / Data (programming) Connection Options**

### **RS-232 Wireless Connection**

This is the same as the RS‐232 direct connection, but data is sent and received via <sup>a</sup> wireless interface. This provides an RS‐232 connection in applications where running <sup>a</sup> cable is not practical.

Hardware Requirements at Entry System

Wireless Adapter Remote unit.

TCP/IP adapter, either 1830‐185 or 1830 ‐186 (see reverse side for explanation of differences).

#### **Dial-Up Modem RS-232 Direct Connection (Cable) RS-232 to RS-422 Direct Connection (Cable)** Simple method to program DKS entry systems using the POTS The RS‐232 connection is separate from the built‐in modem and This is similar to the RS‐232 direct connection. However, the RS‐ line and built‐in modem at the entry system. The POTS line is does not use the telephone line connected to the system for data 232 signal is converted to an RS‐422 format, allowing for <sup>a</sup> greater distance in the cable run. communication.also used for voice communication. Hardware Requirements at Entry System Hardware Requirements at Entry System Hardware Requirements at Entry System POTS (Plain Old Telephone Service) telephone line. In some RS‐232 5‐concuctor, shielded serial cable direct to PC. RS‐422 to RS‐232 adapter (included in kit). cases, digital phone service (VoIP for example) may POTS line required for voice communication. CAT‐5 cable direct to PC. negatively affect modem service. POTS line required for voice communication. Hardware Requirements at PC Hardware Requirements at PC Hardware Requirements at PC Modem and POTS line. USB to serial adapter (P/N 1815-037) if connecting more RS‐422 to USB adapter kit (P/N 1508‐055). than one entry system to PC. Other Considerations No additional hardware at entry system. Other Considerations Other Considerations No distance limitations. Recommended maximum distance from the entry system to Distance from the entry system to the PC is limited to 4000 Live transactions are not available using this method. the PC ‐ 100 feet. feet maximum. Modem communication can be spotty in certain areas and Additional PCs may be connected using this method. Each Additional PCs may be connected using this method. Each may not work at all in other areas. must have its own COM port set in the software. must have its own COM port set in the software. Modem communication using POTS lines may become Data transfer between PC and entry system limited to <sup>a</sup> Data transfer between PC and entry system limited to <sup>a</sup> single active transmission. single active transmission. unreliable as telecommunication providers update their systems to modern technologies that do not support Live transaction feature is available. Live transaction feature is available. modem communication. **Remote Account Mgr Software Remote Account Mgr Software Remote Account Mgr Software** System Phot Service Type  $\blacktriangledown$ Service Type **RS232**  $\overline{ }$ **RS232**  $\blacktriangledown$ 1830 Series1830 Series 1830 Series 1830 Series 255 Area Codes -255 Area Codes 255 Area Codes Area Codes Area Codes Area Codes First, then Dial Phone Number  $Dial$ First, then Dial Phone Number Dial First, then Dial Phone Number Dial System phone number can be local (7-digit) or long distance (10 or 11 digit). POTS Line POTS Line **Modem** required for voice required for voice P/N 1815-037P/N 1508-055**USB to RS-232RS-232 RS-422 USB to RS-422** POTS LinePOTS Line Phone Company RS-232RS-422Unlimited Distance 100 Feet Maximum4000 Feet Maximum

POTS line required for voice communication.

### Hardware Requirements at PC

Wireless Adapter Base unit.

### Other Considerations

Wireless adapters are sold as sets only – they cannot be mixed and matched.

1815‐510 (1 base unit, 1 remote unit) 1815‐511 (1 base unit, 2 remote units) 1815‐512 (1 base unit, 3 remote units)

Distance from the entry system to the PC is line‐of‐site.

1830‐185 (TCP/IP adapter manual setup)

1830‐186 (TCP/IP adapter plug & play)

Data transfer between PC and entry system limited to <sup>a</sup> single active transmission.

Live transaction feature is available.

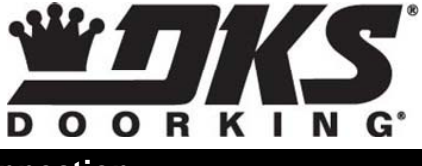

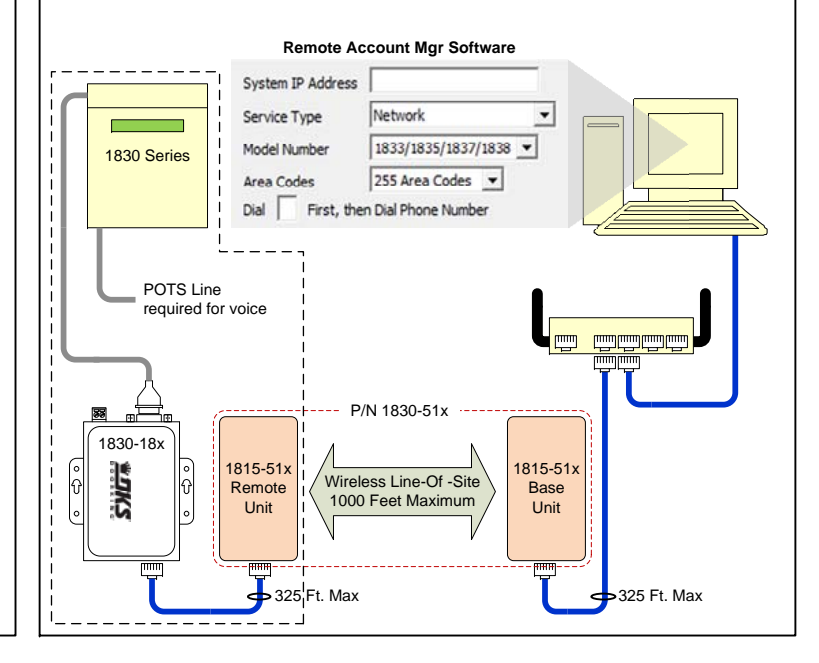

# **1830 Series Voice + Data (programming) Connection Options**

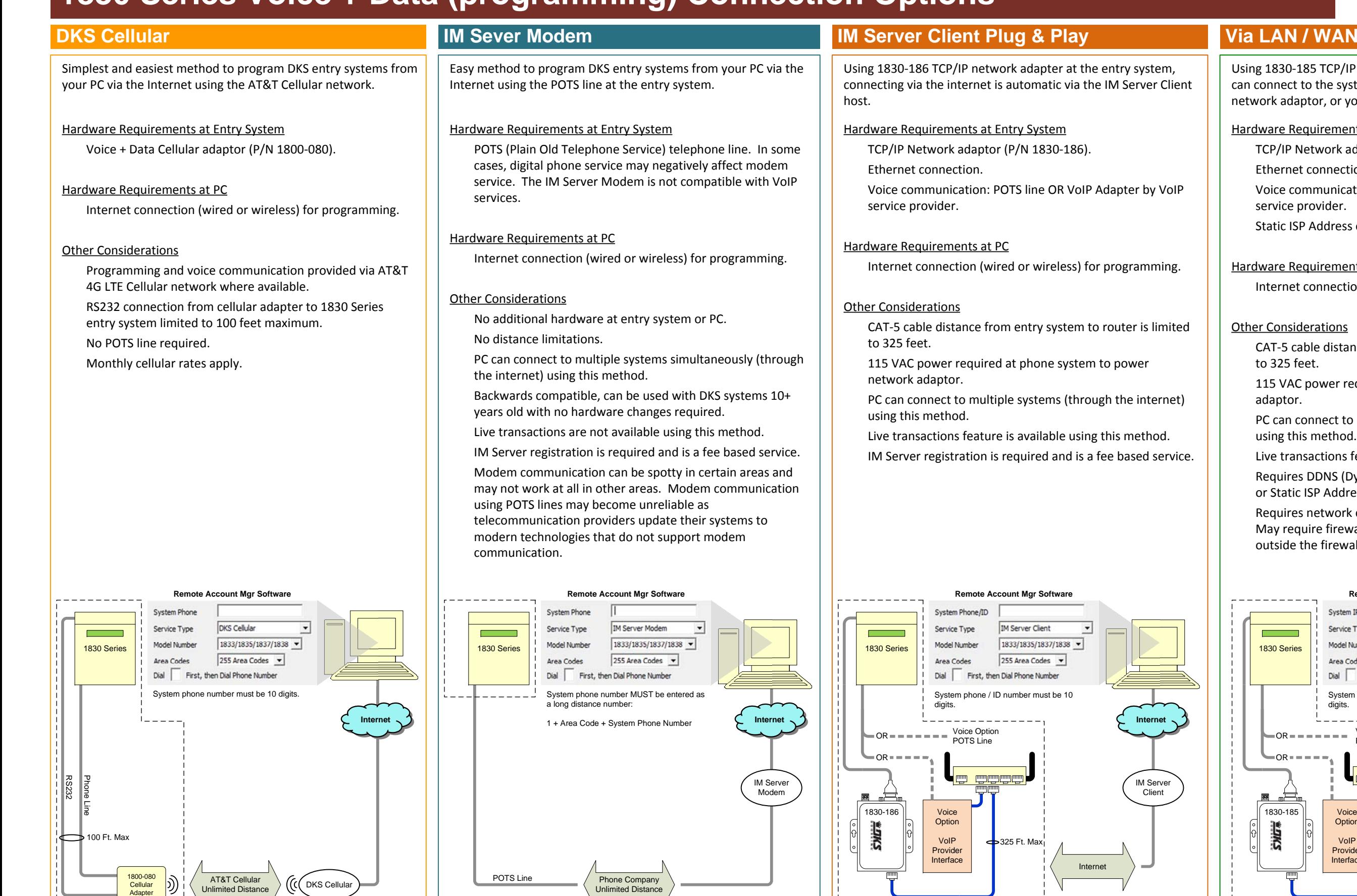

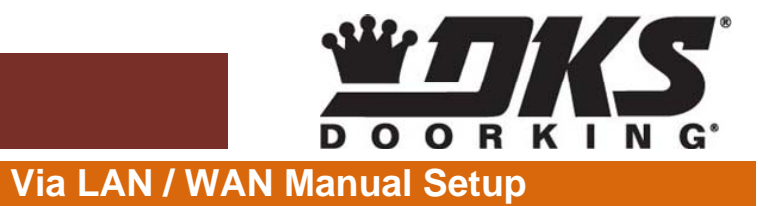

Unlimited Distance

**Internet**

IM Server Client

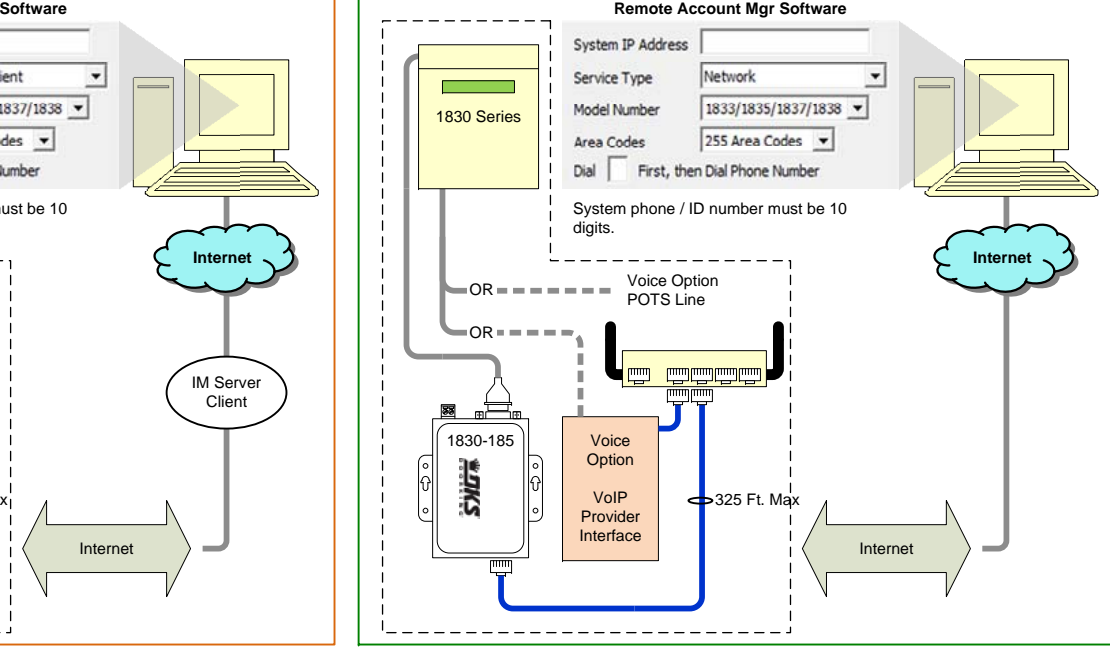

#### **Remote Account Mgr Software**

Using 1830‐185 TCP/IP network adapter at the entry system, you can connect to the system by assigning an IP address to the network adaptor, or you can use <sup>a</sup> DDNS host address.

### Hardware Requirements at Entry System

TCP/IP Network adaptor (P/N 1830‐185).

Ethernet connection.

Voice communication: POTS line OR VoIP Adapter by VoIP service provider.

Static ISP Address or DDNS Host.

### Hardware Requirements at PC

Internet connection (wired or wireless) for programming.

### Other Considerations

CAT‐5 cable distance from entry system to router is limited to 325 feet.

115 VAC power required at phone system to power network adaptor.

PC can connect to multiple systems (through the internet) using this method.

Live transactions feature is available using this method.

Requires DDNS (Dynamic Domain Name Service) host service or Static ISP Address.

Requires network configuration to establish port forwarding. May require firewall configuration to allow connection from outside the firewall.